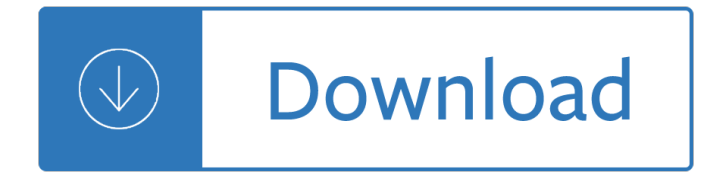

# **python the complete reference pdf**

Python Essential Reference is the definitive reference guide to the Python programming language â€" the one authoritative handbook that reliably untangles and explains both the core Python language and the most essential parts of the Python library.

# **Python Essential Reference (4th Edition): David Beazley**

The Python Language Reference Manual (Python Manual) [Guido Van Rossum, Fred L. Jr. Drake] on Amazon.com. \*FREE\* shipping on qualifying offers. This is a printed edition of the official Python language reference manual from the Python 3.2 distribution. It describes the syntax of Python 3 and its built-in datatypes and operators. Python is an ...

# **The Python Language Reference Manual (Python Manual**

Tkinter8.5reference:aGUIfor Python John W. Shipman 2013-12-31 17:59 Abstract Describes the Tkinterwidget set for constructing graphical user interfaces (GUIs) in the Python

# **Tkinter 8.5reference:aGUIfor Python**

Graphics Reference (graphics.py v5) 1 Overview The package graphics.py is a simple object oriented graphics library designed to make it very easy

# **Graphics Reference (graphics.py v5) - Mathematics**

Licenses. All Python releases are Open Source. Historically, most, but not all, Python releases have also been GPL-compatible. The Licenses page details GPL-compatibility and Terms and Conditions.

#### **Download Python | Python.org**

Note. There is a subtlety when the sequence is being modified by the loop (this can only occur for mutable sequences, e.g. lists). An internal counter is used to keep track of which item is used next, and this is incremented on each iteration.

# **7. Compound statements â€" Python 2.7.15 documentation**

7. Documenting Python¶ The Python language has a substantial body of documentation, much of it contributed by various authors. The markup used for the Python documentation is reStructuredText, developed by the docutils project, amended by custom directives and using a toolset named Sphinx to post-process the HTML output.

# **7. Documenting Python â€" Python Developer's Guide**

The Python programming language is actively used by many people, both in industry and academia for a wide variety of purposes.

#### **List of Python software - Wikipedia**

Foreword By David Beazley As an educator, researcher, and book author, I am delighted to see the com-pletion of this book. Python is a fun and extremely easy-to-use programming

#### **How to Think Like a Computer Scientist: Learning with Python**

Solution: the "Facade" DP 4 interpose a simpler "Facade" object/class exposing a controlled subset of

functionality client code now calls into the Facade, only

# **Design Patterns in Python**

Book Description: Get a comprehensive, in-depth introduction to the core Python language with this hands-on book. Based on author Mark Lutz's popular training course, this updated fifth edition will help you quickly write efficient, high-quality code with Python.

# **Learning Python, 5th Edition - pdf - Free IT eBooks Download**

Python Programming on Win32: Chapter 12 Advanced Python and COM http://www.oreilly.com/catalog/pythonwin32/chapter/ch12.html 1 of 33 23/8/2005 11:33

### **Python Programming on Win32 - cesarkallas.net**

This is the PIL handbook, updated for PIL 1.1.6. Quick Navigation: Introduction Tutorial Module Reference The Image Module The ImageDraw Module Tools Reference

# **The Python Imaging Library Handbook - effbot.org**

A new free programming tutorial book every day! Develop new tech skills and knowledge with Packt Publishing's daily free learning giveaway.

# **Free Learning - Free Programming eBooks from Packt**

This HOWTO discusses Python support for Unicode, and explains various problems that people commonly encounter when trying to work with Unicode. In 1968, the American Standard Code for Information Interchange, better known by its acronym ASCII, was standardized. ASCII defined numeric codes for

# **Unicode HOWTO â€" Python 3.3.7 documentation**

Synopsis, pandoc [options] [input-file]â€; Description. Pandoc is a Haskell library for converting from one markup format to another, and a command-line tool that uses this library.

Foodandthemidlevelfarmrenewinganagricultureofthemiddlefoodhealthandtheenvironme - Storm front jim butcher - Ina garten recipes - Solution manual linear systems kailath - Narrative discourse an essay in method cornell paperbacks - The seven steps to closure kindle edition donna joy usher - 4g91 engine manual - Advanced macroeconomics romer 4th edition solutions - Logixpro bottle line simulator solution - Rila mountains bulgaria 1 50 000 hiking map gps compatible - Sell to survive audio program -Thegirlonthetrainmobi - Neil macgregor a history of the world in 100 objects - A theory of fun for game design raph koster - Mercedes w176 service manual - Dancer by vickie sears essay - Gods in everyman archetypes that shape men s lives - Treatment of cocaine abuse an annotated bibliography - The power of ambition unleashing the conquering drive within you - The magician michael scott - Interview answer guide don georgevich - Suzuki dt6 outboard motor service manual - The miseducation of lauryn hill zip - Color atlas of cosmetic dermatology second edition - Doing news framing analysis empirical and theoretical perspectives -The shadows books of elsewhere 1 jacqueline west - What is a p value anyway 34 stories to help you actually understand statistics andrew j vickers - Tales of a nympho humiliation pain slut vol 10 - One minute prayers for women gift edition - Kisstory 440 pages from the bands own private collection -Agingwithgracewhatthenunstudyteachesusaboutleadinglongerhealthierandmoremeaningful - Australian chemistry quiz year 10 past papers - Expressways book 4 - Contract and economic organisation socio legal initiatives socio legal studies - Because it is bitter and because it is my heart -